#### Programación AvanzadaMaterial adicional 2013

Juan Manuel Fernández Peña

## Arreglos

### Uso de arreglos

- Un arreglo es una colección de datos del mismo tipo, a los que se puede acceder mediante un nombre común y un índice para seleccionar el elemento específico
- Para usarlos se usan tres etapas:
	- –— Declararlos
	- –— Iniciarlos
	- –— Emplearlos

### Declaración de archivos

- <Tipo de los datos> [ ] <nombre del arreglo>
- private int [ ] datos;
- private String [ ] nombres;
- p4rivate Cuenta [ ] misCuentas;

### Iniciar arreglos

- <nombre del arreglo> = new <tipo>[<número máximo de elementos] ;
- Datos = new int[100];
- Nombres = new String [20];
- misCuentas = new Cuenta[1000];

### Emplear los arreglos

- <nombre del arreglo>[índice seleccionado]
- El índice va de cero al máximo menos uno
- datos[45] = 28; (se guarda un valor 28 en el lugar 45 del arreglo)
- nombres[0] = "El primer elemento";
- misCuentas[17] = unaCuenta;
- misCuentas[18] = new Cuenta ...
- misCuentas[3].getSaldo()

#### Codificación de relaciones

# Relación simple (1)

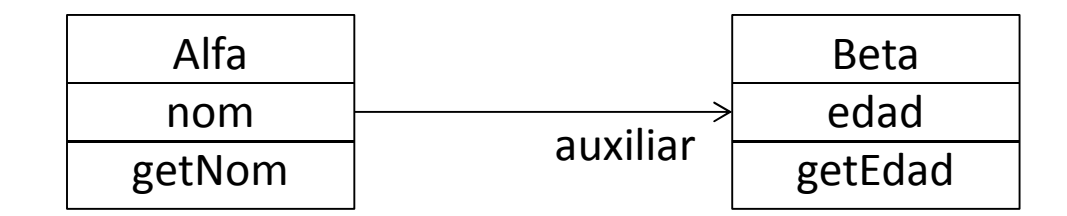

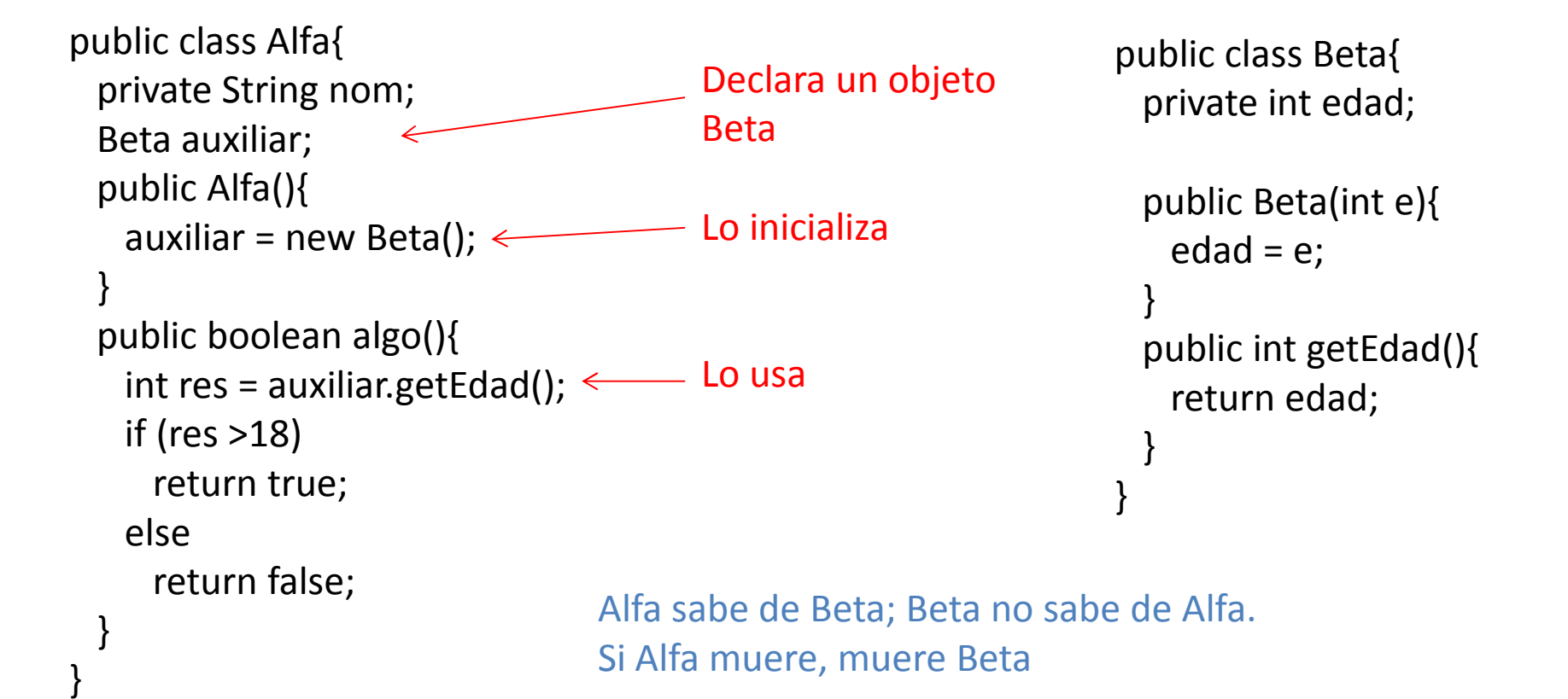

# Relación simple (2)

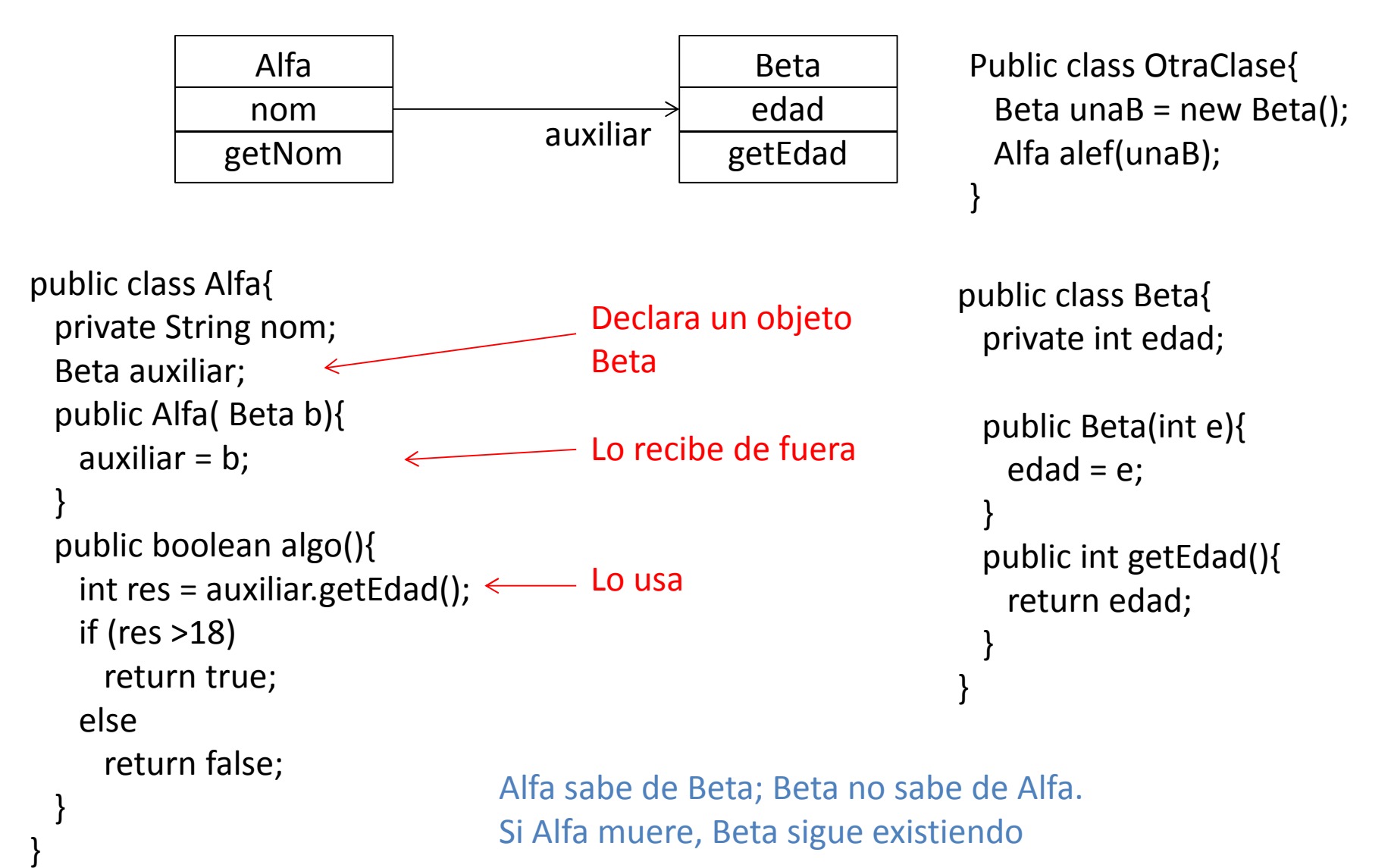

# Relación bidireccional (1)

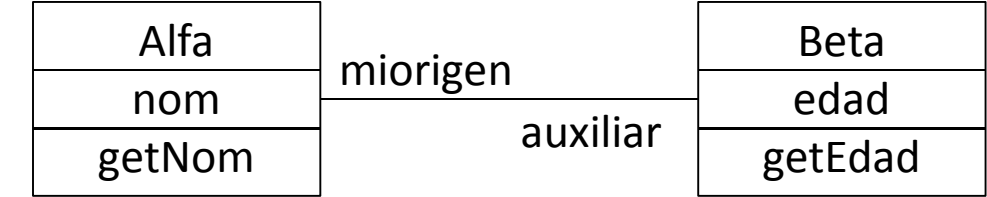

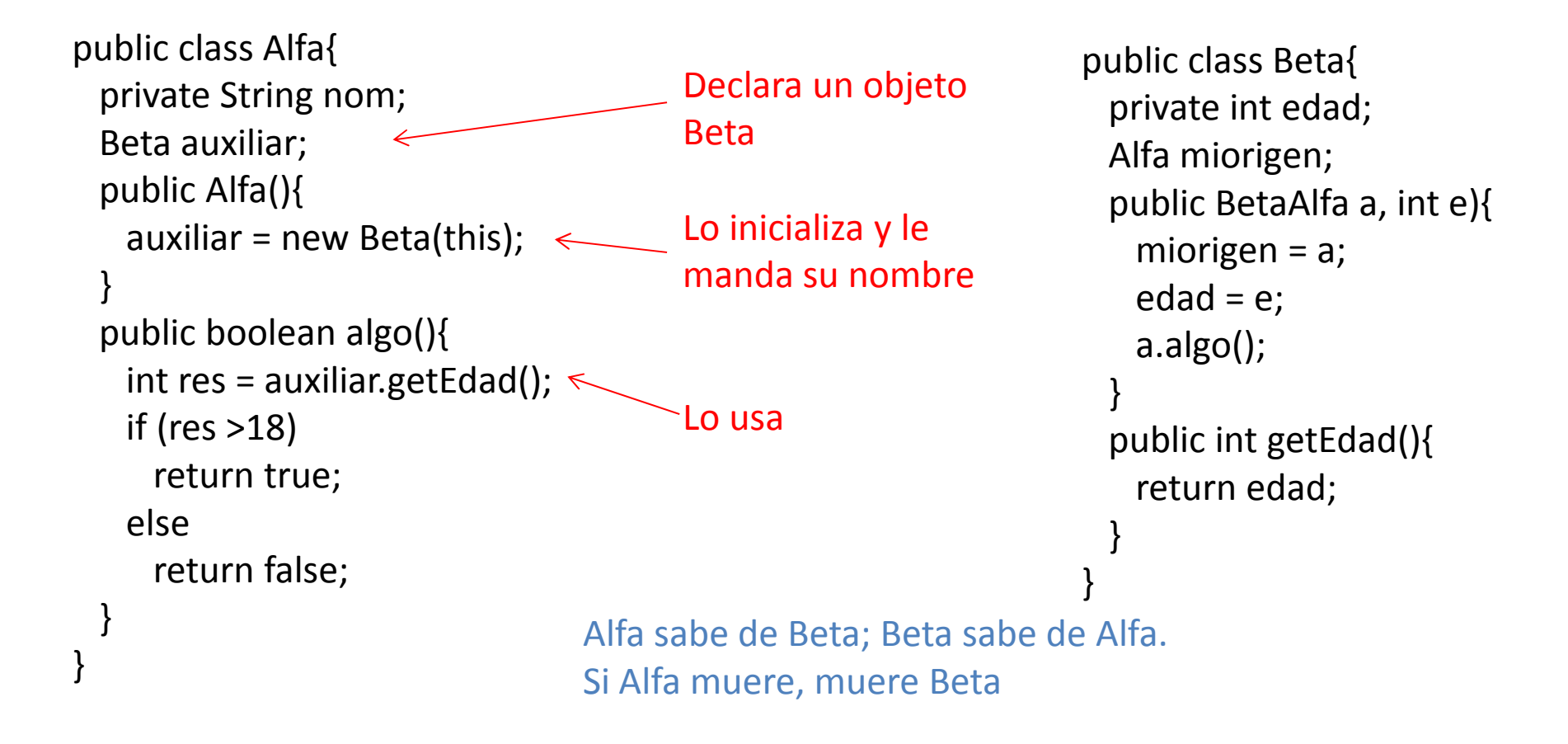

# Relación bidireccional (2)

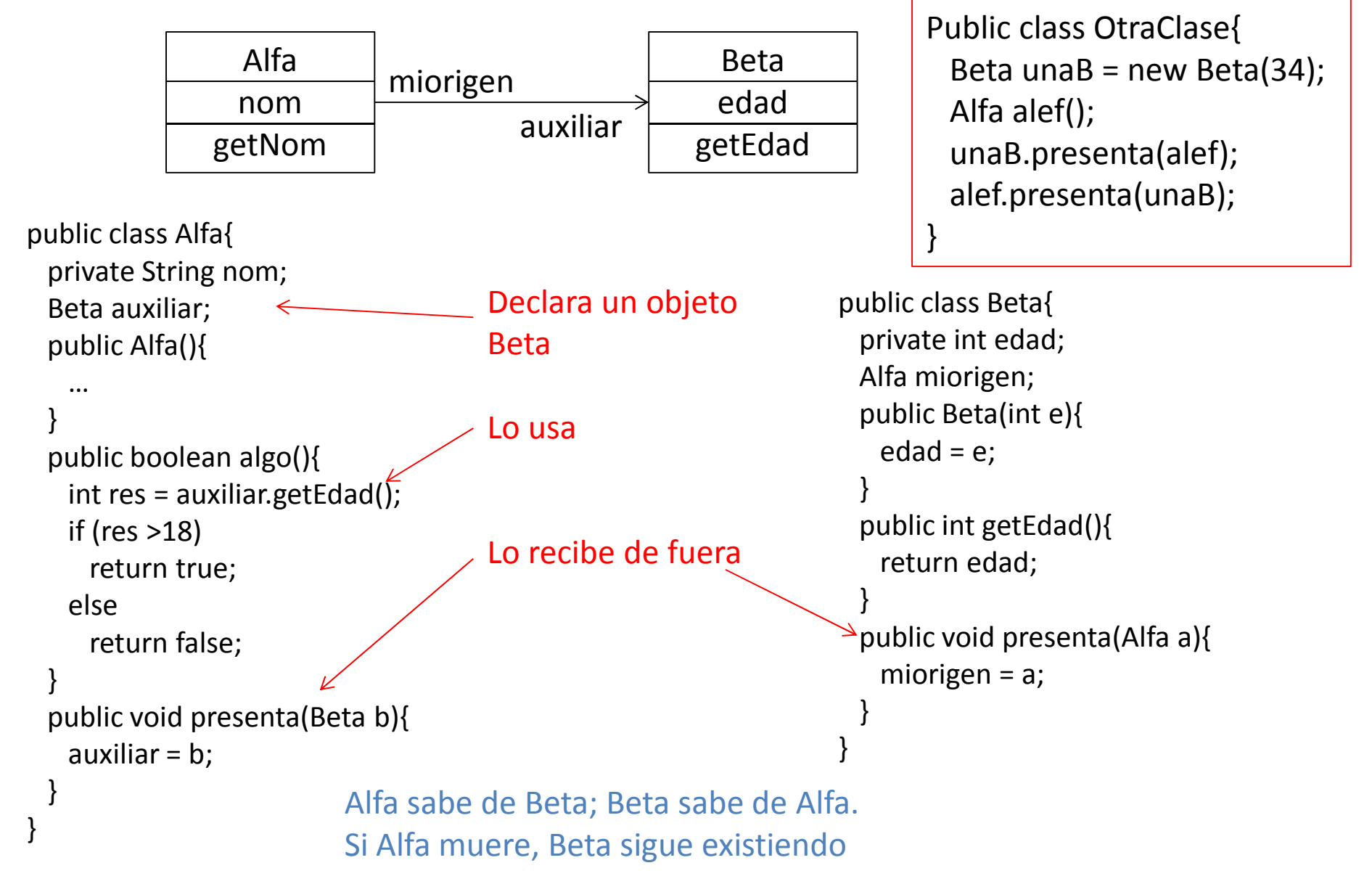

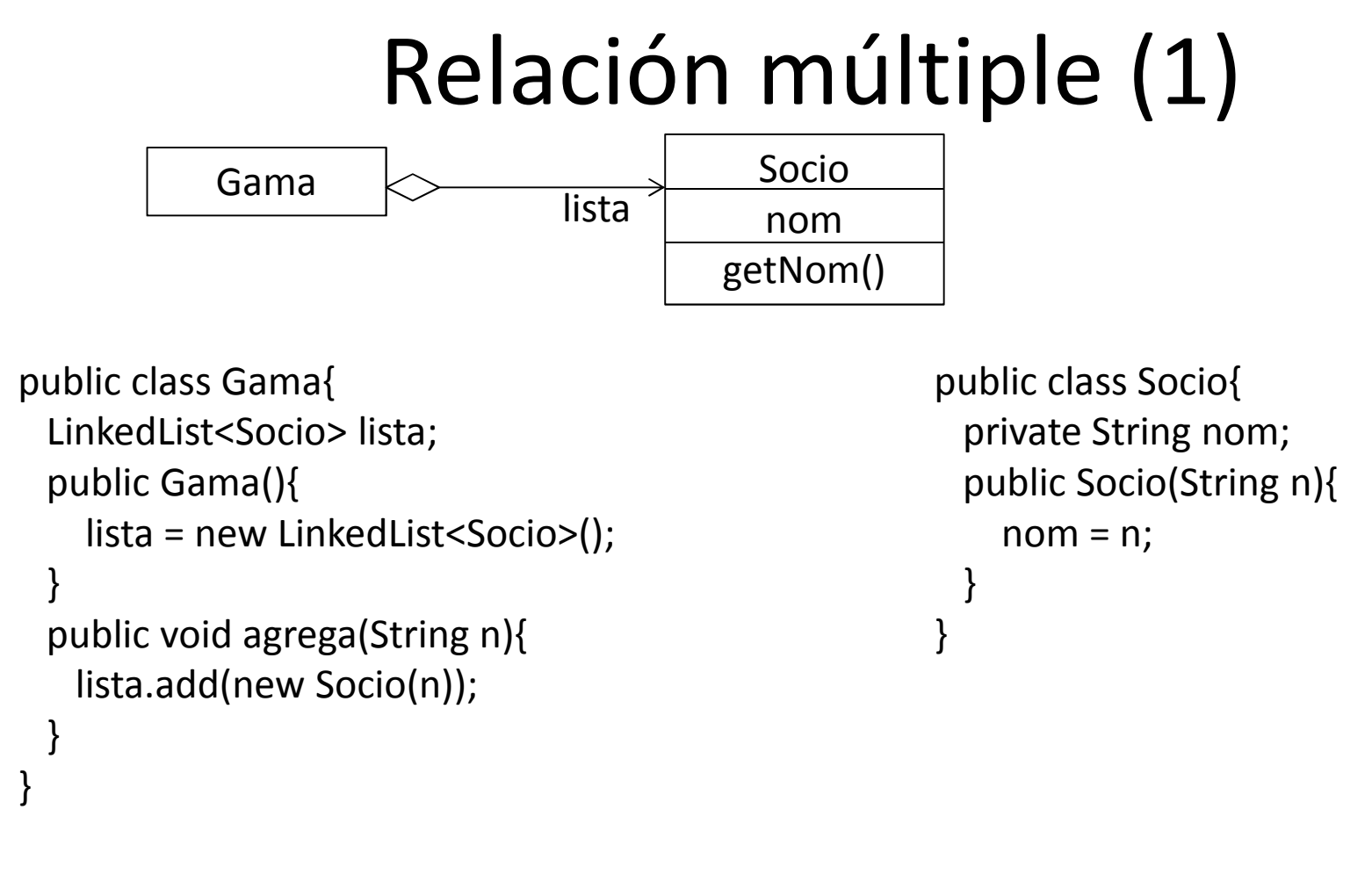

Los objetos de tipo Socio se crean en Gama; si Gama desaparece, desaparecen todos los objetos de su lista.

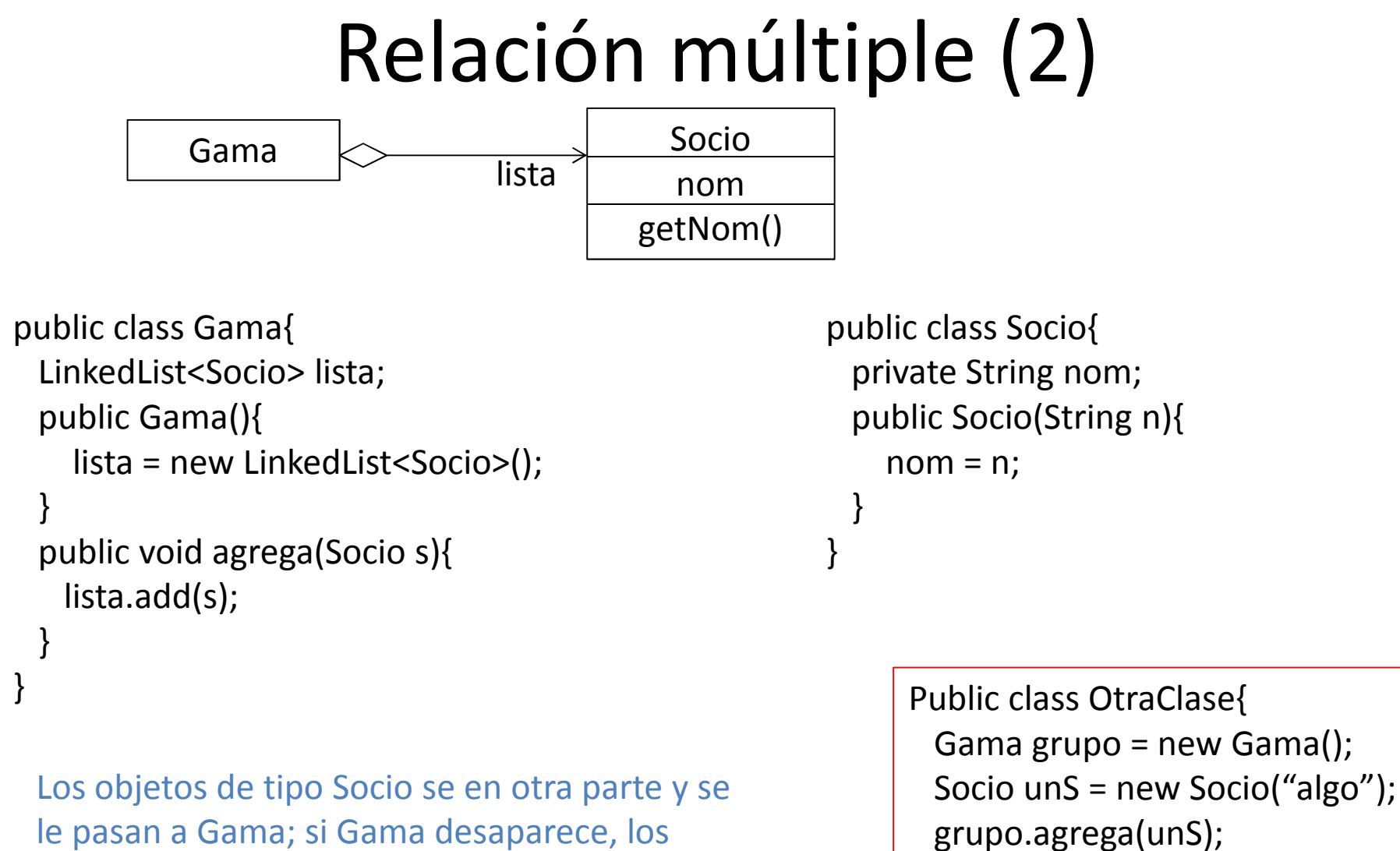

objetos de su lista siguen existiendo, siempre

que haya alguna otra referencia de ellos.

}